# Variables, Data Type and Operators

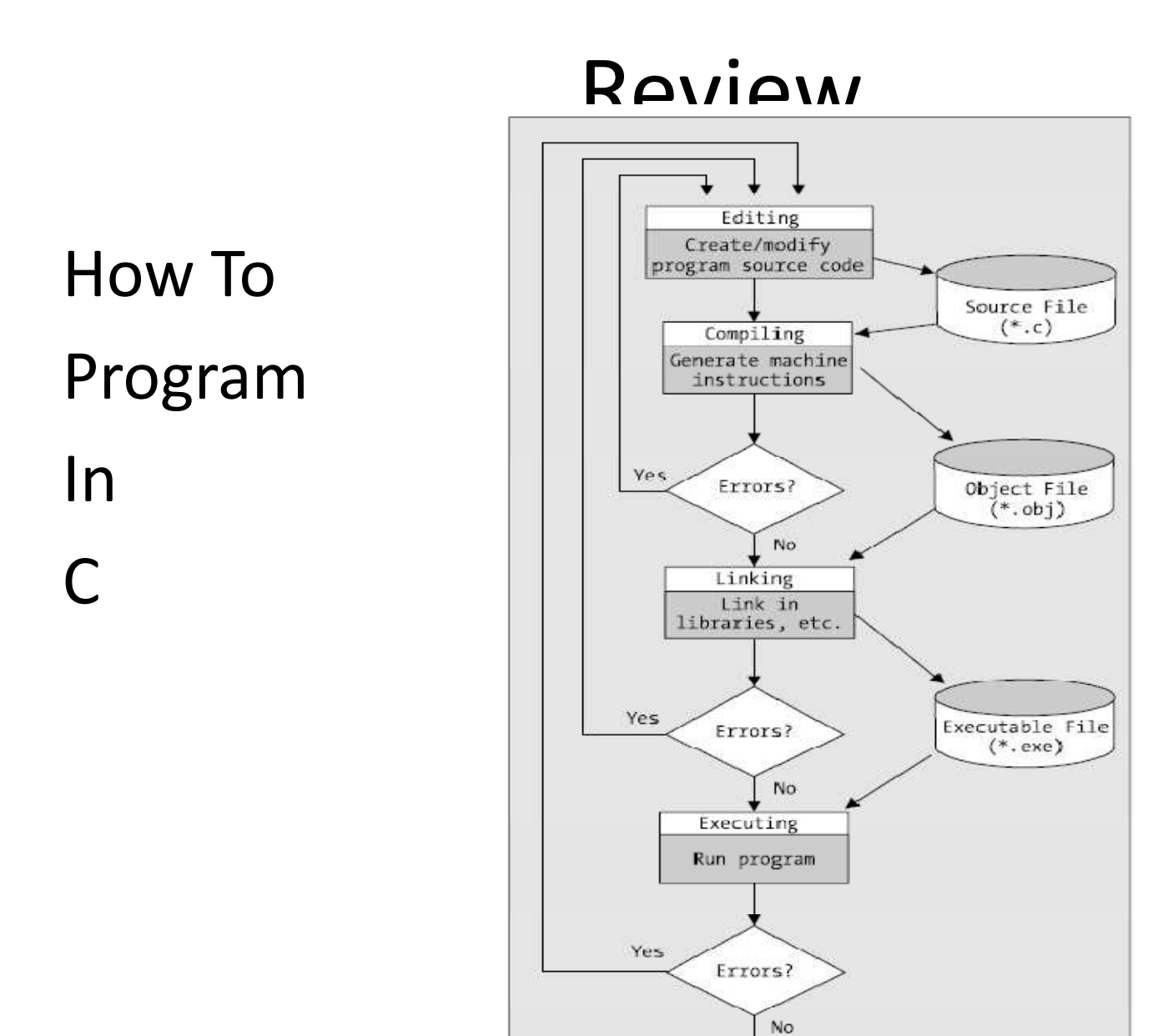

Success!

#### C Structure

```
#include <stdio.h>
#include <conio.h>main(){<br>}
 printf("Programming is easy!!");}<br>}
other_function(){statement ;}<br>}
```
### Escape Character

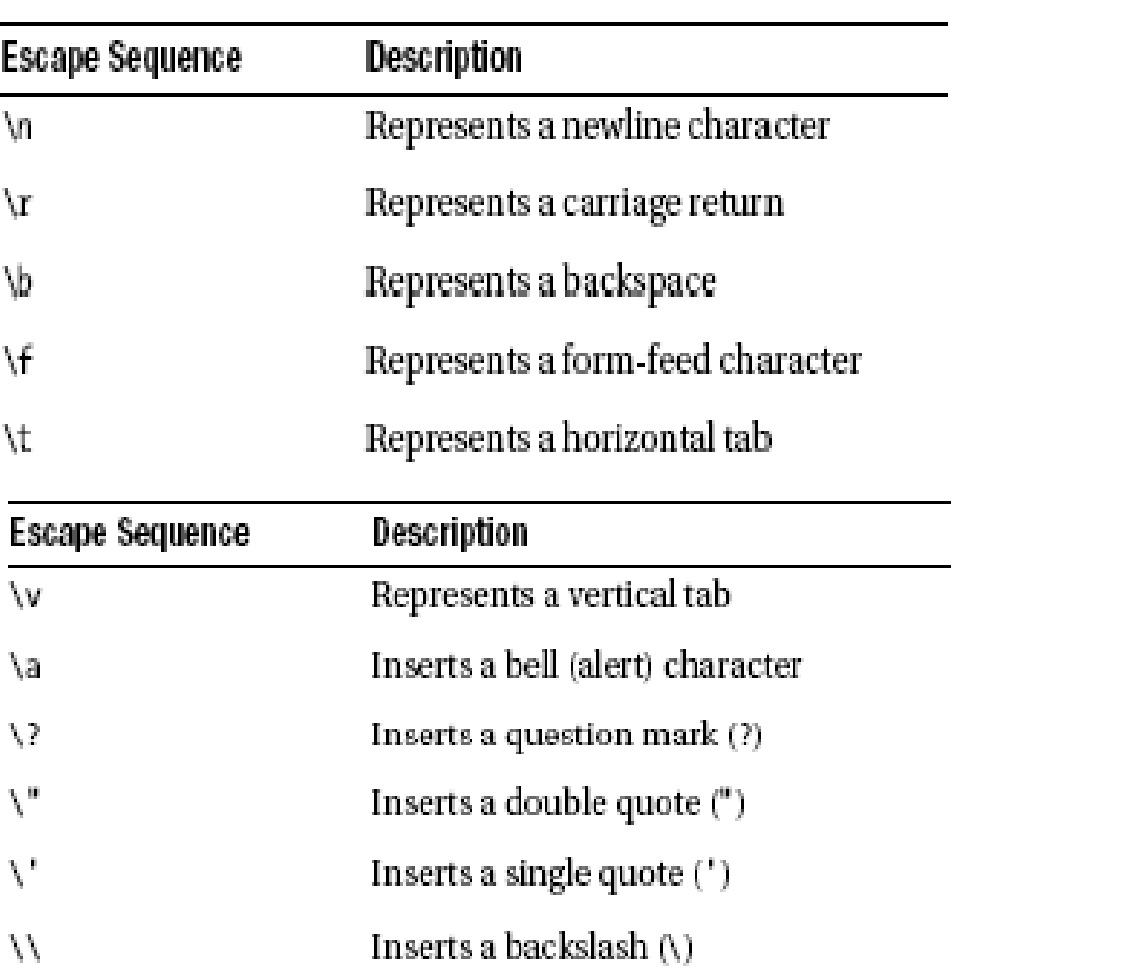

the contract of the contract of

# Sample

```
#include <stdio.h>#include <conio.h>main(){
 printf("Programming is easy!!");printf ("n");
 printf("and fun");}
```
#### Preprocessor Directive

- stdio.h
	- – $-$  printf()
	- – $-$  scanf()
- conio.h
	- –— getch()
	- –— getche();
- stdlib.h
- math.h
- etc

#### Question ?

# Today…

- Memory in computer
- Variable
- Data Type

# Memory

- When your program is running, the storage place is main memory, or the random access memory (RAM),
- Another memory ROM : Read Only Memory<br>(ROM) cannot he changed. The information (ROM) cannot be changed. The information contained in ROM was put there when the machine was manufactured, eq. basic input/output system (BIOS) in a PC
- You can think of your computer's RAM as an ordered sequence of boxes, it contains 1 or 0 (bit),

The boxes or bits in  $\mathcal{L}$  is the boxes or bits in your computer are  $\mathcal{L}$ 

## Memory (cont.)

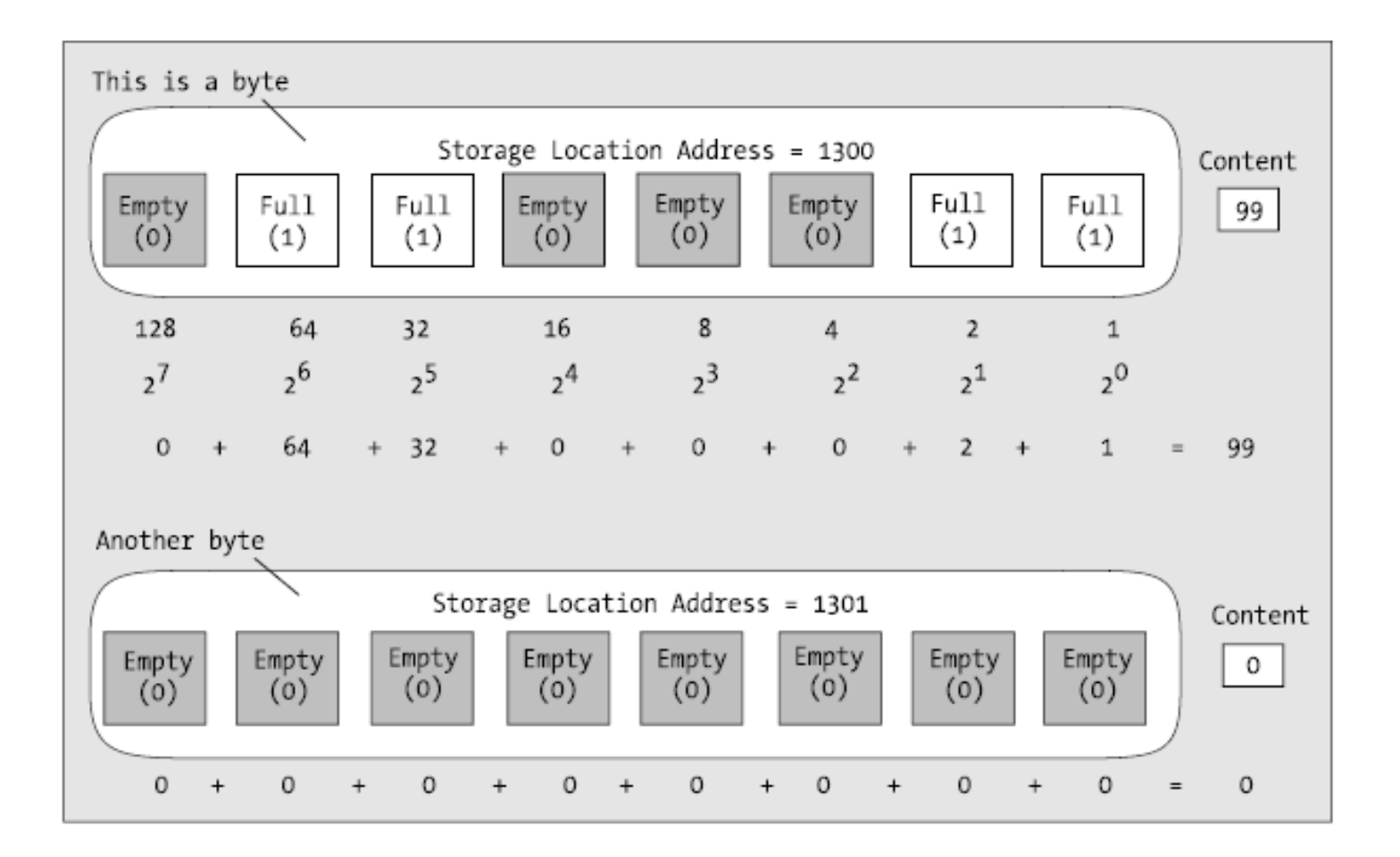

# Variable

- A place to store an item of data that can vary in a program,
- Every variable has a name, it's called Variable Name,
- Use that **name** to refer to that place in memory to retrieve what it contains or store a new data value there,

# Sample

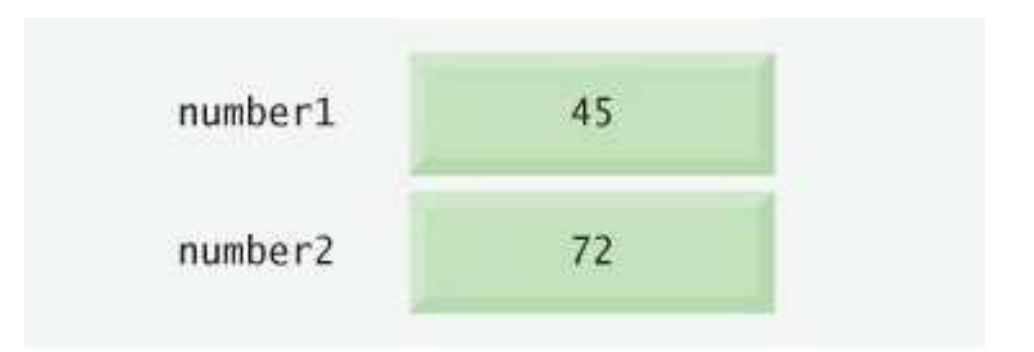

#### After Calculating

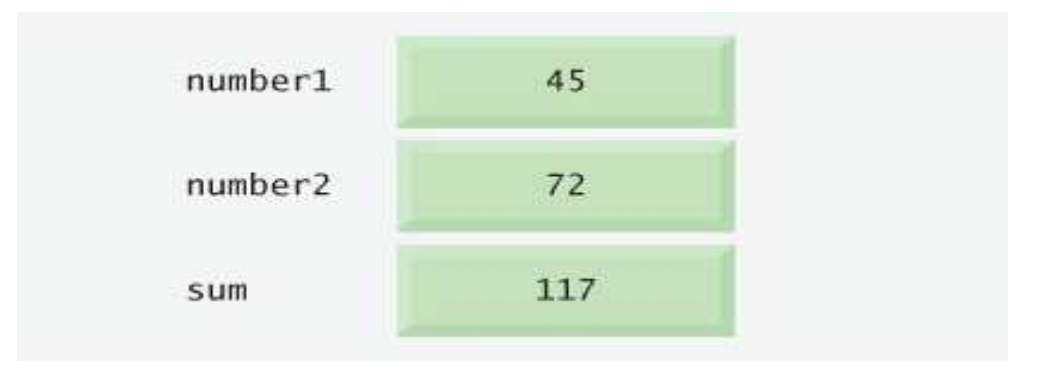

## Variables Declaration

- DATA\_TYPE variable\_name;
- Eq.
	- int a;
	- float f;
	- double d;

# Assigning a Value To Variables

- Use = (assignment)
- Eq.
	- int  $a = 1$ ;
	- float  $f = 2.0$ ;
	- double d;
	- $d = 3.0$ ;

# Role (Variable Name)

#### Can't begin with a digit,

- int 8a; (invalid)
- int a8; (valid)
- Can't include any other characters besides letters, underscores, and digits,
	- int a-8; (invalid)
	- double d!; (invalid)
	- char segi tiga; (invalid)
- Variable names are case sensitiveint a; Not Equals with int A;

## Role (cont.)

#### • Cannot use keywords

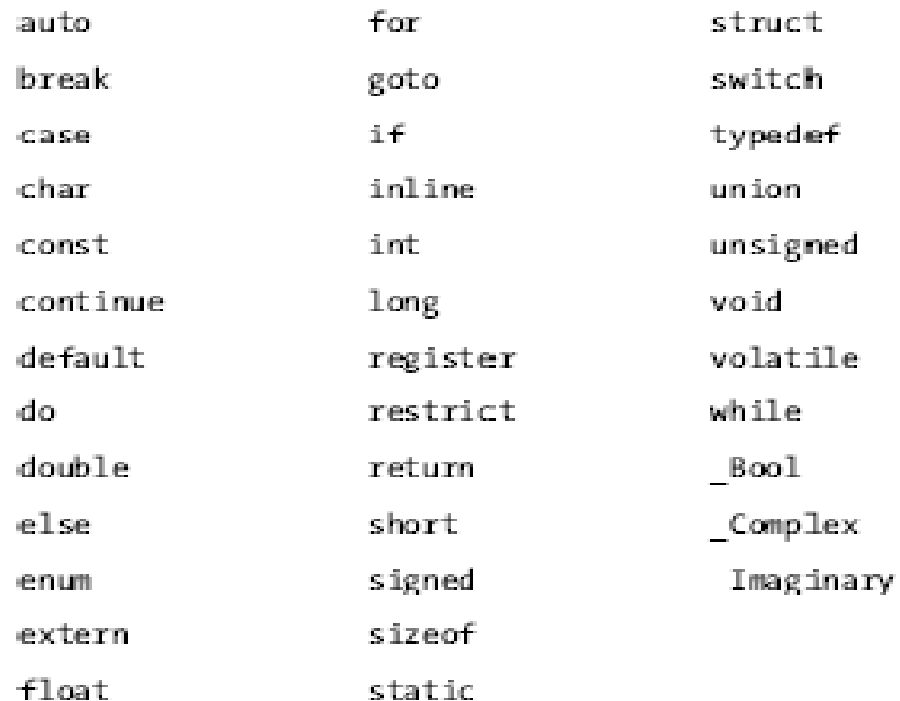

#### Excercise

- int x; (valid/invalid)
- int double; (valid/invalid)
- float jumlah pajak; (valid/invalid)
- float jumlah\_pajak; (valid/invalid)
- Float jumlah\_pajak; (valid/invalid)
- float jumlah^pajak; (valid/invalid)
- char 90a; (valid/invalid)
- char c\_9; (valid/invalid)
- bool tanda; (valid/invalid)

## Data Type

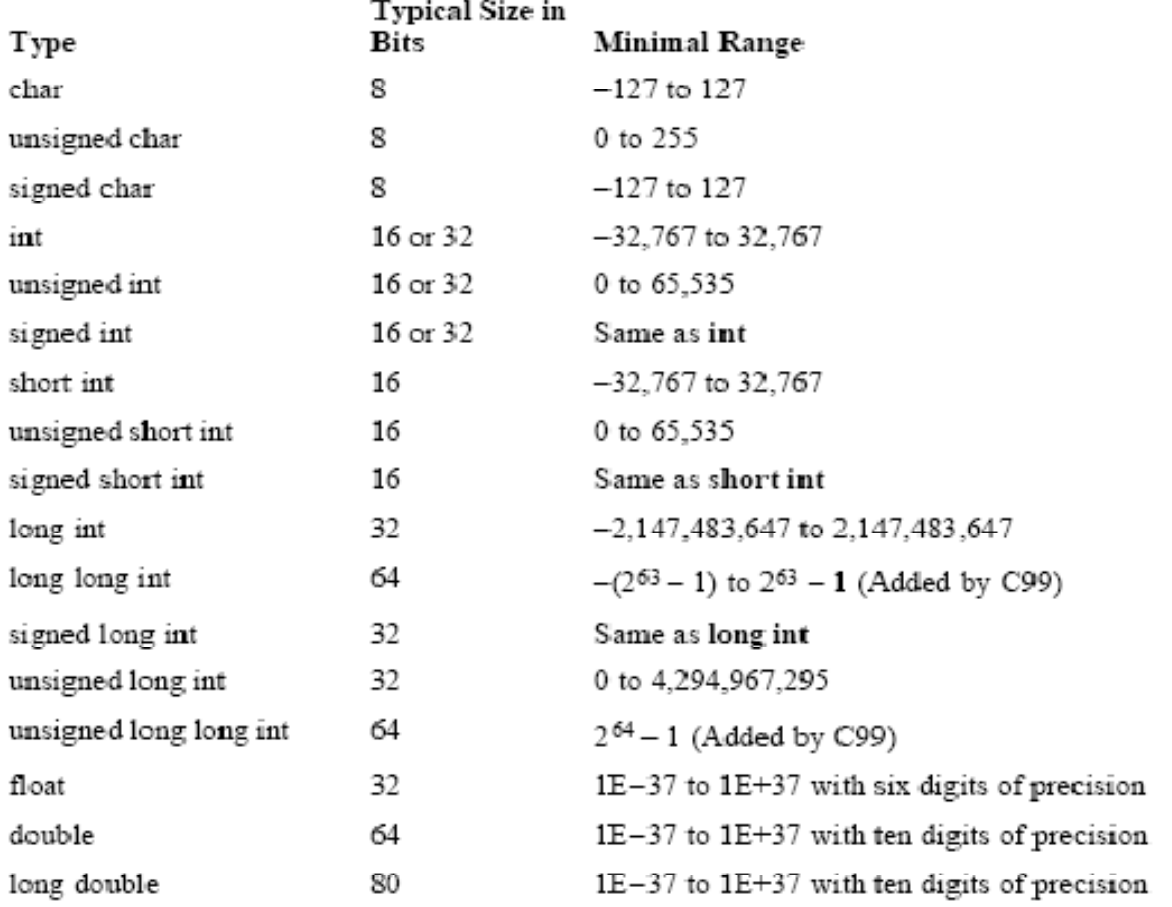

Table 2 -1. All Data Types Defined by the C Standard

## Printing data

```
#include <stdio.h>#include <conio.h>main(){int a = 1;
 printf("Nilai a adalah %d ",a);}
```
### Printing Data

```
#include <stdio.h>#include <conio.h>main(){
 int a,b;a = 1;b = 2;printf("Nilai a adalah %d dan nilai b adalah %d",a,b);
```
#### Conversion Format

- %d : int,long,short,etc.
- %f : float,double,long double.
- %c : char.

#### Question ?

#### Exercise

```
• How to print this value#include <stdio.h>#include <conio.h>main(){<br>}
 float a = 10.0;
 printf(?);}
```
#### Exercise

```
How to print this value#include <stdio.h>#include <conio.h>main(){<br>}
 float a,b;a = 10.00;b = 5.00;Nilai a adalah 10.00 dan b adalah 5.00}<br>}
```
## Operator

- Arithmetic
- Logical
	- –— Relational
	- –— Equality

#### Arithmetic Operator

Table 2-1. Basic Arithmetic Operators

| <b>Operator</b> | <b>Action</b>  |
|-----------------|----------------|
|                 | Addition       |
|                 | Subtraction    |
|                 | Multiplication |
|                 | Division       |
| X               | Modulus        |

# Arithmetic Operator (cont)

• Post increment

 $a++$   $\sim$   $a = a + 1$ 

• Pre increment

 $+$ +a  $\sim$  a += 1

• Post decrement

 $a- \infty$   $a = a - 1$ 

• Pre decrement

 $-a$   $\sim$  a  $-z$  1

# Arithmetic Operator (cont)

• Operator precedence

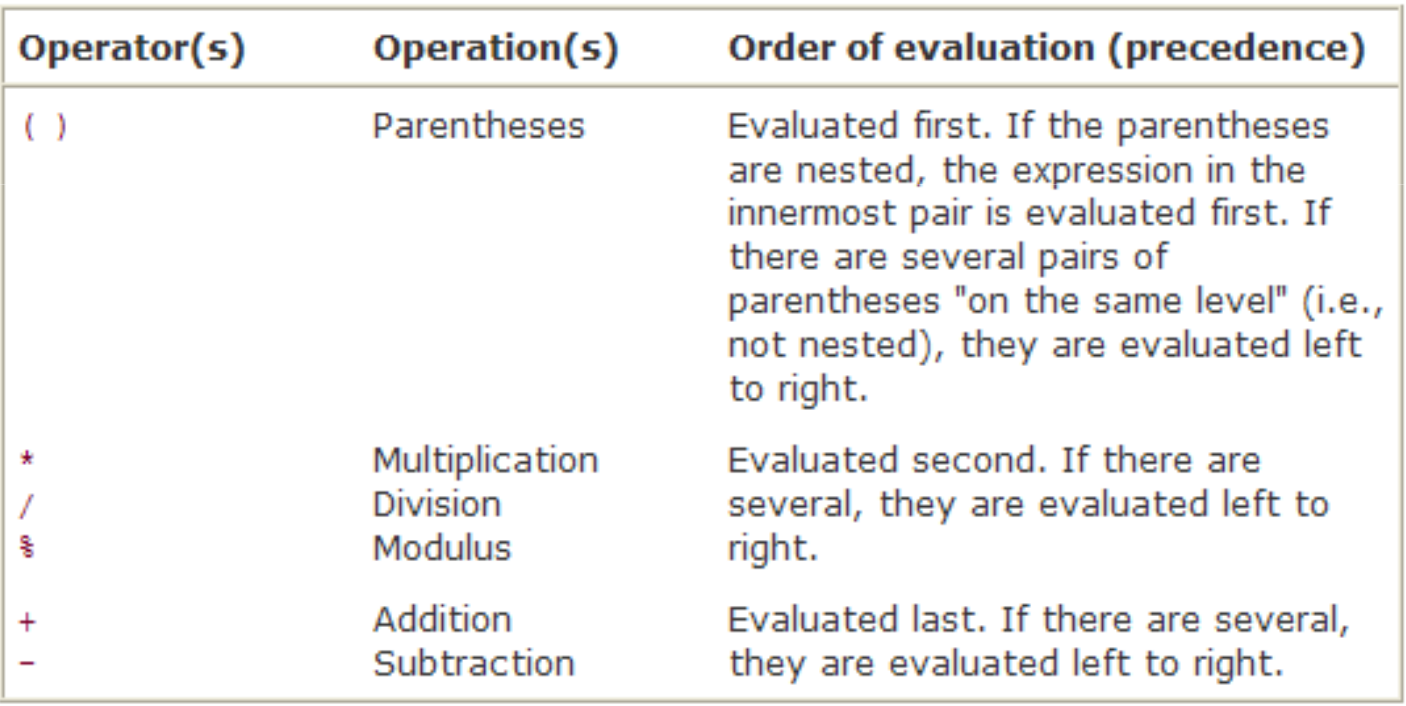

# Logical Operator

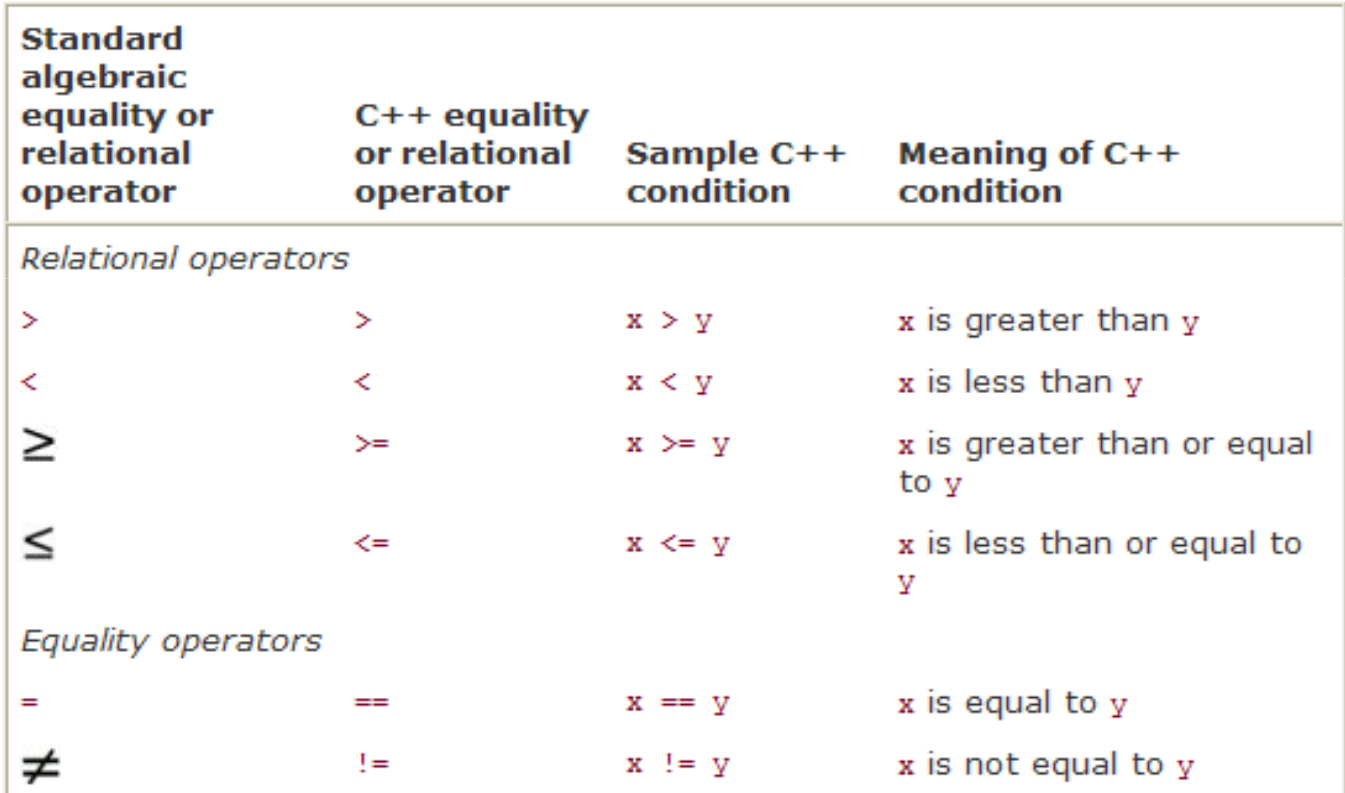

#### Question ?

#### Exercise : How to write in C?

- Algebra : m = <u>a + b + c + d</u> 5
- Algebra : y = mx + c
- $F = ma$
- y =
- Other…

## Answer $ax^2 + bx + c$

Step 1.  $y = 2 * 5 * 5 + 3 * 5 + 7$ ; (Leftmost multiplication)  $2 * 5 is 10$  $y = 10 * 5 + 3 * 5 + 7;$  (Leftmost multiplication) Step 2. 10 \* 5 is 50 Step 3.  $y = 50 + 3 * 5 + 7$ ; (Multiplication before addition)  $3 * 5 is 15$ Step 4.  $y = 50 + 15 + 7$ ; (Leftmost addition)  $50 + 15$  is 65 Step 5.  $y = 65 + 7$ ; (Last addition)  $65 + 7$  is 72  $y = 72$ (Last operation-place 72 in y) Step 6.

## Good Programming Practice

• Using redundant parentheses in complex arithmetic expressions can make the expressions clearer  $y =$ 

$$
y = (a*x*x) + (b*x) + c
$$

## Evaluation

- 1. Sebuah program perhitungan luas segi tiga memiliki variabel **alas** dan **tinggi**. Bilangan yang digunakan adalah bilangan pecahan. Tuliskan programnya hingga output luas lingkaran tercetak di layar monitor.Ctt.luas lingkaran berupa bilangan pecahan.
- 2. Tulis program untuk menghitung luas lingkaran.